#### Math 362: Mathematical Statistics II

Le Chen <le.chen@emory.edu>

> Emory University Atlanta, GA

Last updated on April 24, 2021

2021 Spring

## Chapter 14. Nonparametric Statistics

- [§ 14.1 Introduction](#page-2-0)
- [§ 14.2 The Sign Test](#page-14-0)
- [§ 14.3 Wilcoxon Tests](#page-46-0)
- [§ 14.4 The Kruskal-Wallis Test](#page-94-0)
- [§ 14.5 The Friedman Test](#page-111-0)
- [§ 14.6 Testing for Randomness](#page-133-0)

#### Plan

#### <span id="page-2-0"></span>[§ 14.1 Introduction](#page-2-0)

- 
- 
- 
- 
- 

# Chapter 14. Nonparametric Statistics

#### [§ 14.1 Introduction](#page-2-0)

- 
- 
- 
- 
- 

## Nonparametric statistics

- **I** *Distribution-free methods*: do not rely on assumptions that the data are drawn from a given parametric family of probability distributions.
- -

## Nonparametric statistics

- **I** *Distribution-free methods*: do not rely on assumptions that the data are drawn from a given parametric family of probability distributions.
- ▶ *Nonparametric statistics*: a statistic is defined to be a function on a sample and there is no dependency on any parameters, such as
	-

## Nonparametric statistics

- **In** *Distribution-free methods*: do not rely on assumptions that the data, are drawn from a given parametric family of probability distributions.
- ▶ *Nonparametric statistics*: a statistic is defined to be a function on a sample and there is no dependency on any parameters, such as

– *Order statistics*

## Nonparametric vs. Parametric methods – Power of Test

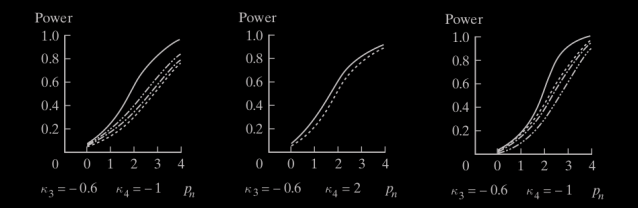

I Solid line: one-sample t-test (parametric test)

## Nonparametric vs. Parametric methods – Power of Test

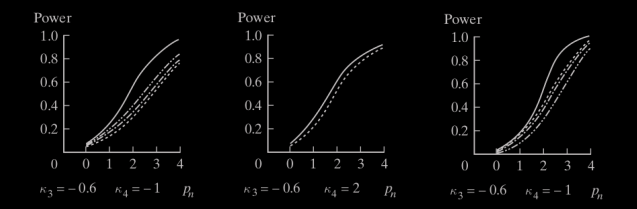

I Solid line: one-sample t-test (parametric test)

▶ Dashed lines: the sign test (nonparametric test)

#### Nonparametric methods usually produce

- I Greater variance in point estimation
- 
- 
- 
- 

#### Hence, use nonparametric methods only when

Nonparametric methods usually produce

- I Greater variance in point estimation
- $\blacktriangleright$  Less power in hypothesis-testing
- 
- 
- 

Hence, use nonparametric methods only when

Nonparametric methods usually produce

- I Greater variance in point estimation
- $\blacktriangleright$  Less power in hypothesis-testing
- $\blacktriangleright$  Wider confidence intervals
- 
- 

Hence, use nonparametric methods only when

Nonparametric methods usually produce

- I Greater variance in point estimation
- $\blacktriangleright$  Less power in hypothesis-testing
- $\blacktriangleright$  Wider confidence intervals
- I Lower probability of correct selection (in ranking and selection)
- 

Hence, use nonparametric methods only when

Nonparametric methods usually produce

- I Greater variance in point estimation
- $\blacktriangleright$  Less power in hypothesis-testing
- $\blacktriangleright$  Wider confidence intervals
- I Lower probability of correct selection (in ranking and selection)
- $\blacktriangleright$  Higher risk (in decision theory)

Hence, use nonparametric methods only when

#### Plan

- <span id="page-14-0"></span>[§ 14.2 The Sign Test](#page-14-0)
- 
- 
- 
- 

Chapter 14. Nonparametric Statistics

- [§ 14.2 The Sign Test](#page-14-0)
- 
- 
- 
- 

$$
\mathbb{P}(Y \leq \widetilde{\mu}) = \mathbb{P}(Y \geq \widetilde{\mu}) = \frac{1}{2}.
$$

$$
\mathbb{P}(Y \leq \widetilde{\mu}) = \mathbb{P}(Y \geq \widetilde{\mu}) = \frac{1}{2}.
$$

If For a random sample of size *n* is taken from  $f_Y(y)$ , in order to test  $H_0: \widetilde{\mu} = \widetilde{\mu}_0 \text{ vs } H_0: \widetilde{\mu} \neq \widetilde{\mu}_0,$ 

$$
\mathbb{P}(Y \leq \widetilde{\mu}) = \mathbb{P}(Y \geq \widetilde{\mu}) = \frac{1}{2}.
$$

If For a random sample of size  $n$  is taken from  $f_Y(y)$ , in order to test  $H_0: \widetilde{\mu} = \widetilde{\mu}_0 \text{ vs } H_0: \widetilde{\mu} \neq \widetilde{\mu}_0,$ 

let

 $X :=$  the number of observations exceeding  $\tilde{\mu}_0$ 

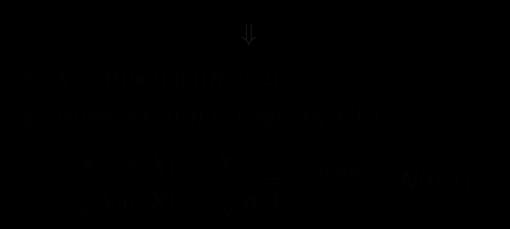

$$
\mathbb{P}(Y \leq \widetilde{\mu}) = \mathbb{P}(Y \geq \widetilde{\mu}) = \frac{1}{2}.
$$

If For a random sample of size *n* is taken from  $f_Y(y)$ , in order to test  $H_0: \widetilde{\mu} = \widetilde{\mu}_0 \text{ vs } H_0: \widetilde{\mu} \neq \widetilde{\mu}_0,$ 

let

 $X :=$  the number of observations exceeding  $\tilde{\mu}_0$ 

#### ⇓

- 
- 

$$
\frac{X - \mathbb{E}[X]}{\sqrt{\text{Var}(X)}} = \frac{X - \frac{n}{2}}{\sqrt{n/4}} \quad \text{approx.} \quad N(0, 1)
$$

$$
\mathbb{P}(Y \leq \widetilde{\mu}) = \mathbb{P}(Y \geq \widetilde{\mu}) = \frac{1}{2}.
$$

If For a random sample of size  $n$  is taken from  $f_Y(y)$ , in order to test  $H_0: \widetilde{\mu} = \widetilde{\mu}_0 \text{ vs } H_0: \widetilde{\mu} \neq \widetilde{\mu}_0,$ 

let

 $X :=$  the number of observations exceeding  $\tilde{\mu}_0$ 

#### ⇓

- 1. *X* ∼ Binomial(*n*, 1/2).
- 

$$
\frac{X - \mathbb{E}[X]}{\sqrt{\text{Var}(X)}} = \frac{X - \frac{n}{2}}{\sqrt{n/4}} \quad \text{approx.} \quad N(0, 1)
$$

$$
\mathbb{P}(Y \leq \widetilde{\mu}) = \mathbb{P}(Y \geq \widetilde{\mu}) = \frac{1}{2}.
$$

If For a random sample of size  $n$  is taken from  $f_Y(y)$ , in order to test  $H_0: \widetilde{\mu} = \widetilde{\mu}_0 \text{ vs } H_0: \widetilde{\mu} \neq \widetilde{\mu}_0,$ 

let

 $X :=$  the number of observations exceeding  $\tilde{\mu}_0$ 

#### ⇓

- 1. *X* ∼ Binomial(*n*, 1/2).
- 2. Moreover, if *n* is large, by CLT,

$$
\frac{X - \mathbb{E}[X]}{\sqrt{\text{Var}(X)}} = \frac{X - \frac{n}{2}}{\sqrt{n/4}} \quad \text{and} \quad N(0, 1)
$$

# Sign test for median of a single sample

I When sample size *n* is large:

## Sign test for median of a single sample

I When sample size *n* is large:

Let  $y_1, y_2, \ldots, y_n$  be a random sample of size n from any continuous distribution having median  $\tilde{\mu}$ , where  $n > 10$ . Let k denote the number of  $y_i$ 's greater than  $\tilde{\mu}_0$ , and let  $z = \frac{k - n/2}{\sqrt{n/4}}$ .

- **a.** To test  $H_0: \tilde{\mu} = \tilde{\mu}_0$  versus  $H_1: \tilde{\mu} > \tilde{\mu}_0$  at the  $\alpha$  level of significance, reject  $H_0$  if  $z \ge z_{\alpha}$ .
- **b.** To test  $H_0: \tilde{\mu} = \tilde{\mu}_0$  versus  $H_1: \tilde{\mu} < \tilde{\mu}_0$  at the  $\alpha$  level of significance, reject  $H_0$  if  $z \leq -z_{\alpha}$ .
- c. To test  $H_0: \tilde{\mu} = \tilde{\mu}_0$  versus  $H_1: \tilde{\mu} \neq \tilde{\mu}_0$  at the  $\alpha$  level of significance, reject  $H_0$  if z is  $\Box$ either  $(1) \leq -z_{\alpha/2}$  or  $(2) \geq z_{\alpha/2}$ .

 $\blacktriangleright$  When sample size  $n$  is small: use the exact distribution of binomial distribution.

#### E.g.1 In a healthy adults, the median pH for synovial fluid is 7.39.

E.g.1 In a healthy adults, the median pH for synovial fluid is 7.39. A random sample of  $n = 43$  is chosen and test

$$
H_0: \widetilde{\mu} = 7.39 \quad \text{vs} \quad H_0: \widetilde{\mu} \neq 7.39, \qquad \text{at } \alpha = 0.10.
$$

E.g.1 In a healthy adults, the median pH for synovial fluid is 7.39.

A random sample of  $n = 43$  is chosen and test

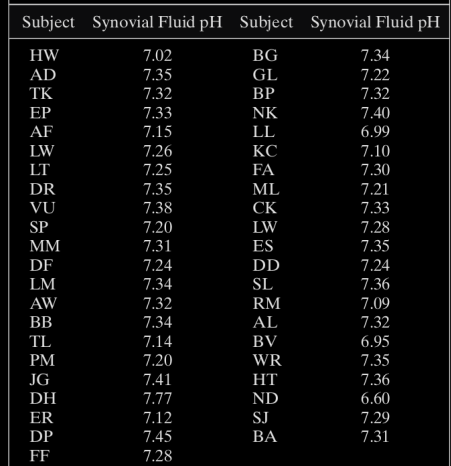

$$
H_0: \widetilde{\mu} = 7.39 \quad \text{vs} \quad H_0: \widetilde{\mu} \neq 7.39, \qquad \text{at } \alpha = 0.10.
$$

Sol 1. We first count how many samples exceeding the median (i.e., obtain the value of  $X$ )

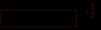

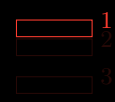

| Subject   | Synovial Fluid pH | Subject   | Synovial Fluid pH |
|-----------|-------------------|-----------|-------------------|
| <b>HW</b> | 7.02              | BG        | 7.34              |
| AD        | 7.35              | GL        | 7.22              |
| TK        | 7.32              | BP        | 7.32              |
| EP        | 7.33              | NΚ        | 7.40              |
| AF        | 7.15              | LL.       | 6.99              |
| LW        | 7.26              | KC        | 7.10              |
| LТ        | 7.25              | FA        | 7.30              |
| DR        | 7.35              | ML        | 7.21              |
| VU        | 7.38              | <b>CK</b> | 7.33              |
| <b>SP</b> | 7.20              | LW        | 7.28              |
| MM        | 7.31              | ES        | 7.35              |
| DF        | 7.24              | DD        | 7.24              |
| LM        | 7.34              | SL        | 7.36              |
| AW        | 7.32              | RM        | 7.09              |
| <b>BB</b> | 7.34              | AL        | 7.32              |
| TL        | 7.14              | BV        | 6.95              |
| <b>PM</b> | 7.20<br>1         | WR        | 7.35              |
| JG        | 7.41              | HТ        | 7.36              |
| DH        | 7.77              | ND        | 6.60              |
| <b>ER</b> | 7.12              | SJ        | 7.29              |
| DP        | 7.45              | BA        | 7.31              |
| FF        | 7.28              |           |                   |

Sol 1. We first count how many samples exceeding the median (i.e., obtain the value of  $X$ )

| Subject   | Synovial Fluid pH Subject |           | Synovial Fluid pH |
|-----------|---------------------------|-----------|-------------------|
| <b>HW</b> | 7.02                      | BG        | 7.34              |
| AD        | 7.35                      | GL        | 7.22              |
| TK        | 7.32                      | BP        | 7.32              |
| EP        | 7.33                      | NΚ        | 7.40              |
| AF        | 7.15                      | LL        | 6.99              |
| LW        | 7.26                      | KС        | 7.10              |
| LТ        | 7.25                      | FA.       | 7.30              |
| DR        | 7.35                      | ML        | 7.21              |
| VU        | 7.38                      | <b>CK</b> | 7.33              |
| SP        | 7.20                      | LW        | 7.28              |
| MM        | 7.31                      | ES        | 7.35              |
| DF        | 7.24                      | DD        | 7.24              |
| LM        | 7.34                      | SL        | 7.36              |
| AW        | 7.32                      | RM        | 7.09              |
| BB        | 7.34                      | AL        | 7.32              |
| TL        | 7.14                      | BV        | 6.95              |
| <b>PM</b> | 7.20                      | WR        | 7.35              |
| JG        | 7.41<br>$\frac{1}{2}$     | HT        | 7.36              |
| DH        | 7.77                      | ND        | 6.60              |
| <b>ER</b> | 7.12                      | SJ        | 7.29              |
| DP        | 7.45                      | BA        | 7.31              |
| FF        | 7.28                      |           |                   |

Sol 1. We first count how many samples exceeding the median (i.e., obtain the value of  $X$ )

| Subject   | Synovial Fluid pH Subject |           | Synovial Fluid pH |
|-----------|---------------------------|-----------|-------------------|
| <b>HW</b> | 7.02                      | BG        | 7.34              |
| AD        | 7.35                      | GL        | 7.22              |
| TK        | 7.32                      | BP        | 7.32              |
| EP        | 7.33                      | NΚ        | 7.40              |
| AF        | 7.15                      | LL.       | 6.99              |
| LW        | 7.26                      | KС        | 7.10              |
| LТ        | 7.25                      | FA.       | 7.30              |
| DR        | 7.35                      | ML        | 7.21              |
| VU        | 7.38                      | <b>CK</b> | 7.33              |
| SP        | 7.20                      | LW        | 7.28              |
| MM        | 7.31                      | ES        | 7.35              |
| DF        | 7.24                      | DD        | 7.24              |
| LM        | 7.34                      | SL.       | 7.36              |
| AW        | 7.32                      | RM        | 7.09              |
| BB        | 7.34                      | AL        | 7.32              |
| TL        | 7.14                      | BV        | 6.95              |
| PM        | 7.20                      | WR        | 7.35              |
| JG        | $\frac{1}{2}$<br>7.41     | HT        | 7.36              |
| DH        | 7.77                      | ND        | 6.60              |
| ER        | 7.12<br>3                 | SJ        | 7.29              |
| DP        | 7.45                      | BA        | 7.31              |
| FF        | 7.28                      |           |                   |

Sol 1. We first count how many samples exceeding the median (i.e., obtain the value of  $X$ )

| Subject   | Synovial Fluid pH     | Subject   | Synovial Fluid pH |
|-----------|-----------------------|-----------|-------------------|
| <b>HW</b> | 7.02                  | BG        | 7.34              |
| AD        | 7.35                  | GL        | 7.22              |
| TK        | 7.32                  | BP        | 7.32              |
| EP        | 7.33                  | NΚ        | 4<br>7.40         |
| AF        | 7.15                  | LL        | 6.99              |
| LW        | 7.26                  | KС        | 7.10              |
| <b>LT</b> | 7.25                  | <b>FA</b> | 7.30              |
| DR        | 7.35                  | ML        | 7.21              |
| VU        | 7.38                  | CK        | 7.33              |
| SP        | 7.20                  | LW        | 7.28              |
| MM        | 7.31                  | ES        | 7.35              |
| DF        | 7.24                  | DD        | 7.24              |
| LM        | 7.34                  | <b>SL</b> | 7.36              |
| AW        | 7.32                  | <b>RM</b> | 7.09              |
| BB        | 7.34                  | AL        | 7.32              |
| TL        | 7.14                  | BV        | 6.95              |
| <b>PM</b> | 7.20                  | <b>WR</b> | 7.35              |
| JG        | $\frac{1}{2}$<br>7.41 | HT        | 7.36              |
| DH        | 7.77                  | ND        | 6.60              |
| ER        | 7.12<br>3             | SJ        | 7.29              |
| DP        | 7.45                  | BA        | 7.31              |
| FF        | 7.28                  |           |                   |

Sol 1. We first count how many samples exceeding the median (i.e., obtain the value of  $X$ )

$$
z = \frac{4 - 43/2}{\sqrt{43/4}} = -5.34.
$$

$$
(-\infty, -z_{\alpha/2}) \cup (z_{\alpha/2}, \infty)
$$
  
||  

$$
(-\infty, -2.58) \cup (2.58, \infty),
$$

$$
2 \times \mathbb{P}(Z < -5.34) = 9.294658 \times 10^{-8}.
$$

 $1 >$  pnorm $(-5.34) *2$ 2 [1] 9.294658e−08

$$
z = \frac{4 - 43/2}{\sqrt{43/4}} = -5.34.
$$

Since the critical regions (two-sided test here) are

$$
(-\infty, -z_{\alpha/2}) \cup (z_{\alpha/2}, \infty)
$$
  
||  

$$
(-\infty, -2.58) \cup (2.58, \infty),
$$

$$
2 \times \mathbb{P}(Z < -5.34) = 9.294658 \times 10^{-8}.
$$

 $1$  > pnorm $(-5.34)$  \*2 2 [1] 9.294658e−08

$$
z = \frac{4 - 43/2}{\sqrt{43/4}} = -5.34.
$$

Since the critical regions (two-sided test here) are

$$
(-\infty, -z_{\alpha/2}) \cup (z_{\alpha/2}, \infty)
$$
  
||  

$$
(-\infty, -2.58) \cup (2.58, \infty),
$$

we reject the hypothesis.

 $1 >$  pnorm $(-5.34) *2$ 2 [1] 9.294658e−08

$$
z = \frac{4 - 43/2}{\sqrt{43/4}} = -5.34.
$$

Since the critical regions (two-sided test here) are

$$
(-\infty, -z_{\alpha/2}) \cup (z_{\alpha/2}, \infty)
$$
  
||  

$$
(-\infty, -2.58) \cup (2.58, \infty),
$$

we reject the hypothesis.

Or equivalently, the p-value is

$$
2 \times \mathbb{P}(Z < -5.34) = 9.294658 \times 10^{-8}.
$$

 $1 >$  pnorm $(-5.34) *2$ 2 [1] 9.294658e−08

n.
#### Sol 2. We can also carry out the exact computation thanks to computer:

$$
2 \times \mathbb{P}(X \le 5) = 2 \sum_{k=0}^{5} {43 \choose k} \left(\frac{1}{2}\right)^{43} = 2.49951 \times 10^{-7},
$$

 $|1| > \text{pbinom}(5, 43, 0.5) * 2$ 2 [1] 2.49951e−07

Sol 2. We can also carry out the exact computation thanks to computer: The exact p-value should be

$$
2 \times \mathbb{P}(X \le 5) = 2 \sum_{k=0}^{5} {43 \choose k} \left(\frac{1}{2}\right)^{43} = 2.49951 \times 10^{-7},
$$

which is smaller than  $\alpha = 0.10$ .

 $|1| > \text{pbinom}(5, 43, 0.5) * 2$ 2 [1] 2.49951e−07

Sol 2. We can also carry out the exact computation thanks to computer: The exact p-value should be

$$
2 \times \mathbb{P}(X \le 5) = 2 \sum_{k=0}^{5} {43 \choose k} \left(\frac{1}{2}\right)^{43} = 2.49951 \times 10^{-7},
$$

which is smaller than  $\alpha = 0.10$ . Hence, rejection!

 $|1| > \text{pbinom}(5, 43, 0.5) * 2$ 

2<sup>[1]</sup> 2.49951e−07

# Sign test for paired data

E.g. A manufacturer produces two products, A and B. The manufacturer wishes to know if consumers prefer product B over product A.

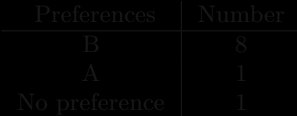

# Sign test for paired data

E.g. A manufacturer produces two products, A and B. The manufacturer wishes to know if consumers prefer product B over product A.

A sample of 10 consumers are each given product A and product B, and asked which product they prefer:

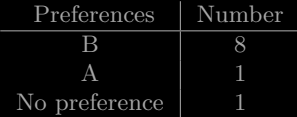

# Sign test for paired data

E.g. A manufacturer produces two products, A and B. The manufacturer wishes to know if consumers prefer product B over product A.

A sample of 10 consumers are each given product A and product B, and asked which product they prefer:

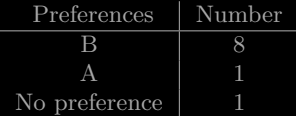

Test at  $\alpha = 0.10$  that

*H*<sub>0</sub>: consumers do not prefer B over A

vs.

*H*<sub>1</sub>: consumers do prefer B over A.

$$
\mathbb{P}(X \ge 8) = \sum_{k=8}^{9} \binom{9}{k} \left(\frac{1}{2}\right)^9 = 0.0195
$$

Under  $H_0$ , the consumers have no preference for B over A. Hence, we may believe that consumers will choose A or B with probability  $\frac{1}{2}$ .

$$
\mathbb{P}(X \ge 8) = \sum_{k=8}^{9} \binom{9}{k} \left(\frac{1}{2}\right)^9 = 0.0195
$$

Under  $H_0$ , the consumers have no preference for B over A. Hence, we may believe that consumers will choose A or B with probability  $\frac{1}{2}$ .

Hence, to get more extreme values in this setting would give the p-value:

$$
\mathbb{P}(X \ge 8) = \sum_{k=8}^{9} \binom{9}{k} \left(\frac{1}{2}\right)^9 = 0.0195.
$$

Under  $H_0$ , the consumers have no preference for B over A. Hence, we may believe that consumers will choose A or B with probability  $\frac{1}{2}$ .

Hence, to get more extreme values in this setting would give the p-value:

$$
\mathbb{P}(X \ge 8) = \sum_{k=8}^{9} \binom{9}{k} \left(\frac{1}{2}\right)^9 = 0.0195.
$$

Conclusion, Rejection!

### Plan

- <span id="page-46-0"></span>
- 
- [§ 14.3 Wilcoxon Tests](#page-46-0)
- 
- 
- 

# Chapter 14. Nonparametric Statistics

- 
- 
- [§ 14.3 Wilcoxon Tests](#page-46-0)
- 
- 
- 

#### **Frank Wilcoxon**

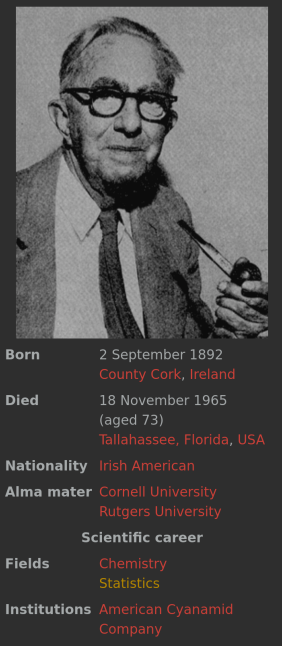

**Setup** Let  $Y_1, \dots, Y_n$  be a set of independent variables with pdfs  $f_{Y_1}(y), \cdots, f_{Y_n}(y)$ , respectively.

$$
W=\sum_{k=1}^n R_k \mathbb{I}_{\{Y_k>\mu_0\}}
$$

$$
\{|Y_1-\mu_0|, |Y_2-\mu_0|, \cdots, |Y_n-\mu_0|\}
$$

**Setup** Let  $Y_1, \dots, Y_n$  be a set of independent variables with pdfs  $f_{Y_1}(y), \cdots, f_{Y_n}(y)$ , respectively. Assume that  $f_{Y_i}(y)$  are continuous and symmetric.

$$
W=\sum_{k=1}^n R_k 1\!\!1_{\{Y_k>\mu_0\}}
$$

$$
\{|Y_1-\mu_0|, |Y_2-\mu_0|, \cdots, |Y_n-\mu_0|\}
$$

**Setup** Let  $Y_1, \dots, Y_n$  be a set of independent variables with pdfs  $f_{Y_1}(y), \cdots, f_{Y_n}(y)$ , respectively. Assume that  $f_{Y_i}(y)$  are continuous and symmetric. Assume that all mean/median of  $f_{Y_i}$  are equal, denoted by  $\mu$ .

$$
W = \sum_{k=1}^n R_k \mathbb{I}_{\{Y_k > \mu_0\}}
$$

$$
\{|Y_1-\mu_0|, |Y_2-\mu_0|, \cdots, |Y_n-\mu_0|\}
$$

**Setup** Let  $Y_1, \dots, Y_n$  be a set of independent variables with pdfs  $f_{Y_1}(y), \cdots, f_{Y_n}(y)$ , respectively. Assume that  $f_{Y_i}(y)$  are continuous and symmetric. Assume that all mean/median of  $f_{Y_i}$  are equal, denoted by  $\mu$ .

**Test**  $H_0: \mu = \mu_0$  vs.  $H_1: \mu \neq \mu_0$ .

$$
W = \sum_{k=1}^{n} R_k \mathbb{1}_{\{Y_k > \mu_0\}}
$$

$$
\{|Y_1-\mu_0|, |Y_2-\mu_0|, \cdots, |Y_n-\mu_0|\}
$$

**Setup** Let  $Y_1, \dots, Y_n$  be a set of independent variables with pdfs  $f_{Y_1}(y), \cdots, f_{Y_n}(y)$ , respectively. Assume that  $f_{Y_i}(y)$  are continuous and symmetric. Assume that all mean/median of  $f_{Y_i}$  are equal, denoted by  $\mu$ .

**Test**  $H_0: \mu = \mu_0$  vs.  $H_1: \mu \neq \mu_0$ .

Wilcoxon signed rank static

$$
W=\sum_{k=1}^n R_k \mathbb{1}_{\{Y_k>\mu_0\}}
$$

where  $R_i$  denotes the rank (increasing and starting from 1) of

$$
\{|Y_1-\mu_0|, |Y_2-\mu_0|, \cdots, |Y_n-\mu_0|\}
$$

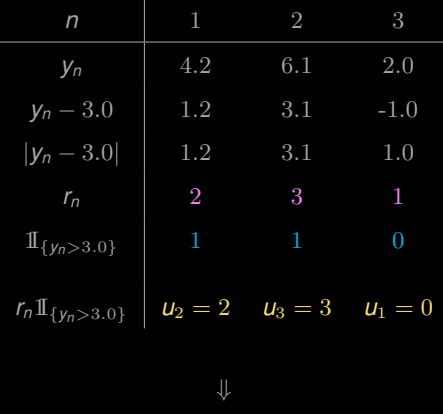

 $w = 2 \times 1 + 3 \times 1 + 1 \times 0 = 5.$ 

Let  $\{y_1, \dots, y_n\}$  be For a sample of size *n*.

#### **Some observations:**

If  $r_i$  takes values in  $\{1, 2, \cdots, n\}$ .

- 
- 

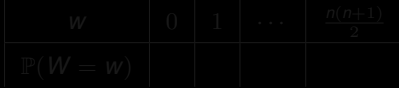

Let  $\{y_1, \dots, y_n\}$  be For a sample of size *n*.

#### **Some observations:**

If  $r_i$  takes values in  $\{1, 2, \cdots, n\}$ .

$$
\blacktriangleright \text{ } w_i \text{ takes values in } \left\{0, 1, 2, \cdots, \frac{n(n+1)}{2} \right\} \text{ with } 1 + 2 + \cdots + n = \frac{n(n+1)}{2}.
$$

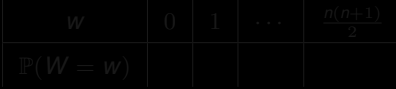

Let  $\{y_1, \dots, y_n\}$  be For a sample of size *n*.

#### **Some observations:**

If takes values in  $\{1, 2, \cdots, n\}$ .

$$
\blacktriangleright \text{ } w_i \text{ takes values in } \left\{0, 1, 2, \cdots, \frac{n(n+1)}{2} \right\} \text{ with } 1 + 2 + \cdots + n = \frac{n(n+1)}{2}.
$$

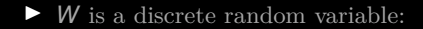

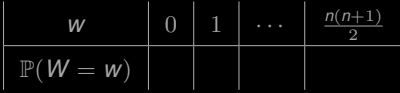

**Theorem** Under the above setup and under  $H_0$ ,

$$
p_W(w) = \mathbb{P}(W = w) = \frac{c(w)}{2^n}
$$

where  $c(w)$  is the coefficient of  $e^{wt}$  in the expansion of

$$
\prod_{k=1}^n \left(1+e^{kt}\right).
$$

$$
U_k = \begin{cases} 0 & \text{with probability } 1/2\\ k & \text{with probability } 1/2. \end{cases}
$$

$$
M_W(t) = \prod_{k=1}^n M_{U_k}(t) = \prod_{k=1}^n \mathbb{E}\left(e^{U_k t}\right) = \prod_{k=1}^n \left(\frac{1}{2} + \frac{1}{2}e^{kt}\right)
$$

**Theorem** Under the above setup and under  $H_0$ ,

$$
p_W(w) = \mathbb{P}(W = w) = \frac{c(w)}{2^n}
$$

where  $c(w)$  is the coefficient of  $e^{wt}$  in the expansion of

$$
\prod_{k=1}^n \left(1+e^{kt}\right).
$$

**Proof** Under  $H_0$ ,  $W = \sum_{k=1}^n U_k$  with follow the following distribution

$$
U_k = \begin{cases} 0 & \text{with probability } 1/2\\ k & \text{with probability } 1/2. \end{cases}
$$

$$
M_W(t) = \prod_{k=1}^n M_{U_k}(t) = \prod_{k=1}^n E(e^{U_k t}) = \prod_{k=1}^n \left(\frac{1}{2} + \frac{1}{2}e^{kt}\right)
$$

**Theorem** Under the above setup and under  $H_0$ ,

$$
p_W(w) = \mathbb{P}(W = w) = \frac{c(w)}{2^n}
$$

where  $c(w)$  is the coefficient of  $e^{wt}$  in the expansion of

$$
\prod_{k=1}^n \left(1+e^{kt}\right).
$$

**Proof** Under  $H_0$ ,  $W = \sum_{k=1}^n U_k$  with follow the following distribution

$$
U_k = \begin{cases} 0 & \text{with probability } 1/2\\ k & \text{with probability } 1/2. \end{cases}
$$

Then

$$
M_W(t) = \prod_{k=1}^n M_{U_k}(t) = \prod_{k=1}^n \mathbb{E}\left(e^{U_k t}\right) = \prod_{k=1}^n \left(\frac{1}{2} + \frac{1}{2}e^{kt}\right)
$$

Hence, we have

$$
M_W(t) = \frac{1}{2^n} \prod_{k=1}^n \left(1 + e^{kt}\right).
$$

$$
M_W(t) = \mathbb{E}\left(e^{Wt}\right) = \sum_{w=0}^{\frac{n(n+1)}{2}} e^{wt} p_W(w)
$$

$$
\frac{1}{2^n} \prod_{k=1}^n \left( 1 + e^{kt} \right) = \sum_{w=0}^{\frac{n(n+1)}{2}} e^{wt} p_W(w)
$$

Hence, we have

$$
M_W(t)=\frac{1}{2^n}\prod_{k=1}^n\left(1+e^{kt}\right).
$$

On the other hand,

$$
M_W(t) = \mathbb{E}\left(e^{Wt}\right) = \sum_{w=0}^{\frac{n(n+1)}{2}} e^{wt} p_W(w)
$$

$$
\frac{1}{2^n} \prod_{k=1}^n \left( 1 + e^{kt} \right) = \sum_{w=0}^{\frac{n(n+1)}{2}} e^{wt} p_W(w)
$$

Hence, we have

$$
M_W(t)=\frac{1}{2^n}\prod_{k=1}^n\left(1+e^{kt}\right).
$$

On the other hand,

$$
M_W(t) = \mathbb{E}\left(e^{Wt}\right) = \sum_{w=0}^{\frac{n(n+1)}{2}} e^{wt} p_W(w)
$$

Equating the above two expressions, namely,

$$
\frac{1}{2^n} \prod_{k=1}^n \left( 1 + e^{kt} \right) = \sum_{w=0}^{\frac{n(n+1)}{2}} e^{wt} p_W(w),
$$

proves the theorem.

### **E.g.** Find the pdf of  $W$  when  $n = 2$  and 4.

$$
M_W(t) = \frac{1}{2^2} \left( 1 + e^t \right) \left( 1 + e^{2t} \right)
$$
  
= 
$$
\frac{1}{2^2} (1 + e^t + e^{2t} + e^{3t}).
$$

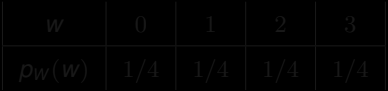

**E.g.** Find the pdf of  $W$  when  $n = 2$  and 4.

**Sol.** When  $n = 2$ ,

$$
M_W(t) = \frac{1}{2^2} \left( 1 + e^t \right) \left( 1 + e^{2t} \right)
$$
  
= 
$$
\frac{1}{2^2} (1 + e^t + e^{2t} + e^{3t}).
$$

Hence,

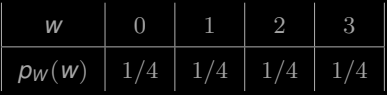

When  $n = 4$ ,

$$
M_W(t) = \frac{1}{2^4} \left( 1 + e^{t} \right) \left( 1 + e^{2t} \right) \left( 1 + e^{3t} \right) \left( 1 + e^{4t} \right)
$$
  
= 
$$
\frac{1}{16} \left( e^{10t} + e^{9t} + e^{8t} + 2e^{7t} + 2e^{6t} + 2e^{5t} + 2e^{4t} + 2e^{3t} + e^{2t} + e^{t} + 1 \right)
$$

Hence,

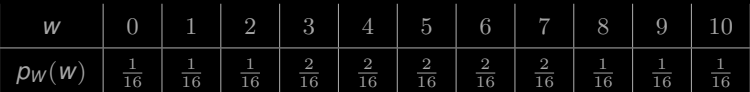

 $1 | \text{sage: var}('k,t')$  $2 (k, t)$ 3 sage:  $product(1+e^{(k*t)},k,1,4)$  $4 e^{\hat{ }}(10*t) + e^{\hat{ }}(9*t) + e^{\hat{ }}(8*t) + 2*e^{\hat{ }}(7*t) + 2*e^{\hat{ }}(6*t) + 2*e^{\hat{ }}(5*t) + 2*e^{\hat{ }}(4*t) + 2*e^{\hat{ }}(7*t)$  $\hat{-(3*t)} + e^{\hat{-(2*t)}} + e^{\hat{t}} + 1$ 

n.

$$
H_0: \mu = 14.60
$$
 vs.  $H_1: \mu \neq 14.60$ 

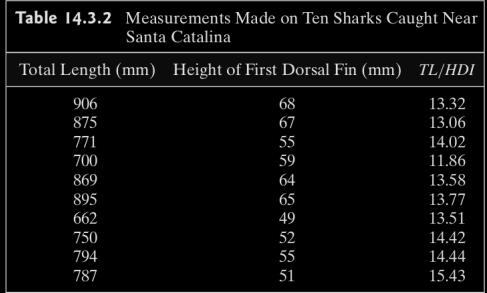

Past data show that the true average *TL*/*HDI* ratio should be 14.60.

$$
H_0: \mu = 14.60
$$
 vs.  $H_1: \mu \neq 14.60$ .

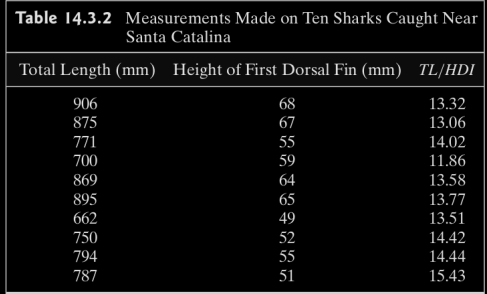

Past data show that the true average *TL*/*HDI* ratio should be 14.60. Let  $Y_i = T L / H D I$ .

$$
H_0: \mu = 14.60
$$
 vs.  $H_1: \mu \neq 14.60$ .

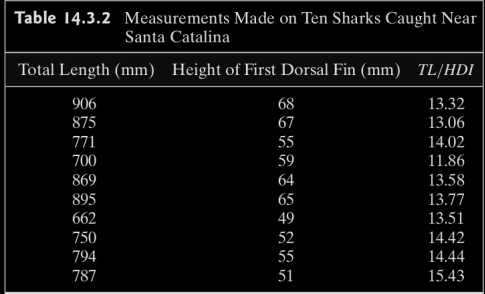

Past data show that the true average *TL*/*HDI* ratio should be 14.60. Let  $Y_i = T_L/HDI$ .

Does the data support the above claim, namely, test

$$
H_0: \mu = 14.60
$$
 vs.  $H_1: \mu \neq 14.60$ .

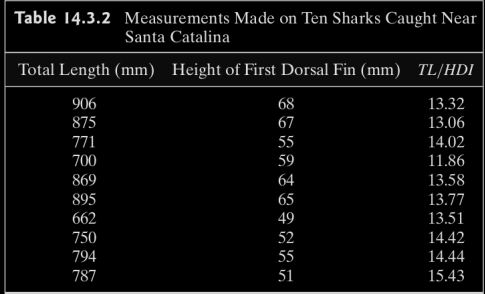

Past data show that the true average *TL*/*HDI* ratio should be 14.60. Let  $Y_i = T_L/HDI$ .

Does the data support the above claim, namely, test

$$
H_0: \mu = 14.60
$$
 vs.  $H_1: \mu \neq 14.60$ .

Set  $\alpha = 0.05$ .
Sol. Computing the Wilcoxon signed rank statistics:

$$
C = \{w : w \leq 8 \text{ or } w \geq 47\}.
$$

| <b>Table 14.3.3</b> Computations for Wilcoxon Signed Rank Test |         |      |       |          |           |  |  |  |  |
|----------------------------------------------------------------|---------|------|-------|----------|-----------|--|--|--|--|
| $TL/HDI (= y_i)$ $y_i - 14.60$ $ y_i - 14.60 $                 |         |      | $r_i$ | $Z_i$    | $r_i z_i$ |  |  |  |  |
| 13.32                                                          | $-1.28$ | 1.28 | 8     | $\Omega$ | $\Omega$  |  |  |  |  |
| 13.06                                                          | $-1.54$ | 1.54 | 9     | $\Omega$ | $\Omega$  |  |  |  |  |
| 14.02                                                          | $-0.58$ | 0.58 | 3     | $\theta$ | $\Omega$  |  |  |  |  |
| 11.86                                                          | $-2.74$ | 2.74 | 10    | $\Omega$ | $\Omega$  |  |  |  |  |
| 13.58                                                          | $-1.02$ | 1.02 | 6     | $\Omega$ | $\Omega$  |  |  |  |  |
| 13.77                                                          | $-0.83$ | 0.83 | 4.5   | $\Omega$ | $\theta$  |  |  |  |  |
| 13.51                                                          | $-1.09$ | 1.09 | 7     | $\Omega$ | $\Omega$  |  |  |  |  |
| 14.42                                                          | $-0.18$ | 0.18 | 2     | $\Omega$ | $\Omega$  |  |  |  |  |
| 14.44                                                          | $-0.16$ | 0.16 | 1     | $\Omega$ | $\Omega$  |  |  |  |  |
| 15.43                                                          | $+0.83$ | 0.83 | 4.5   | 1        | 4.5       |  |  |  |  |

Sol. Computing the Wilcoxon signed rank statistics:

Hence,  $w = 4.5$ .

$$
C = \{w : w \leq 8 \text{ or } w \geq 47\}.
$$

| <b>Table 14.3.3</b> Computations for Wilcoxon Signed Rank Test |         |      |       |          |           |  |  |  |  |
|----------------------------------------------------------------|---------|------|-------|----------|-----------|--|--|--|--|
| $TL/HDI (= y_i)$ $y_i - 14.60$ $ y_i - 14.60 $                 |         |      | $r_i$ | $Z_i$    | $r_i z_i$ |  |  |  |  |
| 13.32                                                          | $-1.28$ | 1.28 | 8     | $\Omega$ | $\Omega$  |  |  |  |  |
| 13.06                                                          | $-1.54$ | 1.54 | 9     | $\Omega$ | $\Omega$  |  |  |  |  |
| 14.02                                                          | $-0.58$ | 0.58 | 3     | $\theta$ | $\Omega$  |  |  |  |  |
| 11.86                                                          | $-2.74$ | 2.74 | 10    | $\Omega$ | $\theta$  |  |  |  |  |
| 13.58                                                          | $-1.02$ | 1.02 | 6     | $\Omega$ | $\Omega$  |  |  |  |  |
| 13.77                                                          | $-0.83$ | 0.83 | 4.5   | $\Omega$ | $\theta$  |  |  |  |  |
| 13.51                                                          | $-1.09$ | 1.09 | 7     | $\Omega$ | $\Omega$  |  |  |  |  |
| 14.42                                                          | $-0.18$ | 0.18 | 2     | $\Omega$ | $\theta$  |  |  |  |  |
| 14.44                                                          | $-0.16$ | 0.16 | 1     | $\Omega$ | $\Omega$  |  |  |  |  |
| 15.43                                                          | $+0.83$ | 0.83 | 4.5   | 1        | 4.5       |  |  |  |  |

Sol. Computing the Wilcoxon signed rank statistics:

Hence,  $w = 4.5$ .

Now check the table to find the critical region:

$$
C = \{w : w \leq 8 \text{ or } w \geq 47\}.
$$

| <b>Table 14.3.3</b> Computations for Wilcoxon Signed Rank Test |         |      |       |          |           |  |  |  |  |
|----------------------------------------------------------------|---------|------|-------|----------|-----------|--|--|--|--|
| $TL/HDI (= y_i)$ $y_i - 14.60$ $ y_i - 14.60 $                 |         |      | $r_i$ | $Z_i$    | $r_i z_i$ |  |  |  |  |
| 13.32                                                          | $-1.28$ | 1.28 | 8     | $\Omega$ | $\Omega$  |  |  |  |  |
| 13.06                                                          | $-1.54$ | 1.54 | 9     | $\Omega$ | $\Omega$  |  |  |  |  |
| 14.02                                                          | $-0.58$ | 0.58 | 3     | $\theta$ | $\Omega$  |  |  |  |  |
| 11.86                                                          | $-2.74$ | 2.74 | 10    | $\Omega$ | $\Omega$  |  |  |  |  |
| 13.58                                                          | $-1.02$ | 1.02 | 6     | $\Omega$ | $\Omega$  |  |  |  |  |
| 13.77                                                          | $-0.83$ | 0.83 | 4.5   | $\Omega$ | $\theta$  |  |  |  |  |
| 13.51                                                          | $-1.09$ | 1.09 | 7     | $\Omega$ | $\Omega$  |  |  |  |  |
| 14.42                                                          | $-0.18$ | 0.18 | 2     | $\Omega$ | $\Omega$  |  |  |  |  |
| 14.44                                                          | $-0.16$ | 0.16 | 1     | $\Omega$ | $\Omega$  |  |  |  |  |
| 15.43                                                          | $+0.83$ | 0.83 | 4.5   | 1        | 4.5       |  |  |  |  |

Sol. Computing the Wilcoxon signed rank statistics:

Hence,  $w = 4.5$ .

Now check the table to find the critical region:

$$
C = \{w : w \leq 8 \text{ or } w \geq 47\}.
$$

Conclusion: Rejection!

```
1 > x <− c(13.32, 13.06, 14.02, 11.86, 13.58, 13,77, 13.51, 14.42, 14.44, 15.43)
|2| > \text{wilcox.test}(x, \text{mu} = 14.60, \text{ alternative} = \text{"two-sided"})4 Wilcoxon signed rank exact test
6 data: x
7 \text{ V} = 15, p-value = 0.123
8 alternative hypothesis: true location is not equal to 14.6
```
## Large-sample Wilcoxon Signed Rank Test

**Theorem** Under the same setup and  $H_0$ , we have

$$
\mathbb{E}(W) = \frac{n(n+1)}{4} \quad \text{and} \quad \text{Var}(W) = \frac{n(n+1)(2n+1)}{24}
$$

$$
\mathbb{E}(W) = \mathbb{E}\left(\sum_{k=1}^{n} U_k\right) = \sum_{k=1}^{n} \left(0 \cdot \frac{1}{2} + k \cdot \frac{1}{2}\right)
$$

$$
= \sum_{k=1}^{n} \frac{k}{2} = \frac{n(n+1)}{4}.
$$

$$
\operatorname{Var}(W) = \operatorname{Var}\left(\sum_{k=1}^{n} U_k\right) = \sum_{k=1}^{n} \operatorname{Var}(U_k) = \sum_{k=1}^{n} \left[\mathbb{E}(U_k^2) - \mathbb{E}(U_k)^2\right]
$$

$$
= \sum_{k=1}^{n} \left[\frac{k^2}{2} - \left(\frac{k}{2}\right)^2\right] = \sum_{k=1}^{n} \frac{k^2}{4} = \frac{1}{4} \frac{n(n+1)(2n+1)}{6}
$$

## Large-sample Wilcoxon Signed Rank Test

**Theorem** Under the same setup and  $H_0$ , we have

$$
\mathbb{E}(W) = \frac{n(n+1)}{4} \quad \text{and} \quad \text{Var}(W) = \frac{n(n+1)(2n+1)}{24}
$$

Proof.

$$
\mathbb{E}(W) = \mathbb{E}\left(\sum_{k=1}^{n} U_k\right) = \sum_{k=1}^{n} \left(0 \cdot \frac{1}{2} + k \cdot \frac{1}{2}\right)
$$

$$
= \sum_{k=1}^{n} \frac{k}{2} = \frac{n(n+1)}{4}.
$$

$$
\text{Var}(W) = \text{Var}\left(\sum_{k=1}^{n} U_k\right) = \sum_{k=1}^{n} \text{Var}(U_k) = \sum_{k=1}^{n} \left[\mathbb{E}(U_k^2) - \mathbb{E}(U_k)^2\right]
$$

$$
= \sum_{k=1}^{n} \left[\frac{k^2}{2} - \left(\frac{k}{2}\right)^2\right] = \sum_{k=1}^{n} \frac{k^2}{4} = \frac{1}{4} \frac{n(n+1)(2n+1)}{6}
$$

Hence when *n* is large (usually  $n \ge 12$ ),

$$
\frac{W - \mathbb{E}(W)}{\sqrt{\text{Var}(W)}} = \frac{W - \left[n(n+1)\right]/4}{\sqrt{\left[n(n+1)(2n+1)\right]/24}} \quad \overset{\text{approx}}{\sim} \quad N(0,1).
$$

**Hence** when *n* is large (usually  $n > 12$ ),

$$
\frac{W - \mathbb{E}(W)}{\sqrt{\text{Var}(W)}} = \frac{W - [n(n+1)]/4}{\sqrt{[n(n+1)(2n+1)]/24}} \quad \overset{\text{approx}}{\sim} \quad N(0, 1).
$$

Let  $w$  be the signed rank statistic based on  $n$  independent observations, each drawn from a continuous and symmetric pdf, where  $n > 12$ . Let

$$
z = \frac{w - [n(n+1)]/4}{\sqrt{[n(n+1)(2n+1)]/24}}
$$

- **a.** To test H<sub>0</sub>:  $\mu = \mu_0$  versus H<sub>1</sub>:  $\mu > \mu_0$  at the  $\alpha$  level of significance, reject H<sub>0</sub> if  $z \geq z_{\alpha}$ .
- **b.** To test  $H_0: \mu = \mu_0$  versus  $H_1: \mu < \mu_0$  at the  $\alpha$  level of significance, reject  $H_0$  if  $z \leq -z_{\alpha}$ .
- c. To test  $H_0: \mu = \mu_0$  versus  $H_1: \mu \neq \mu_0$  at the  $\alpha$  level of significance, reject  $H_0$  if z is either (1)  $\leq -z_{\alpha/2}$  or (2)  $\geq z_{\alpha/2}$ .  $\Box$

– Nonparametric counterpart of the pooled two-sample t-test

**Setup** Let  $x_1, \dots, x_n$  and  $y_{n+1}, \dots, y_{n+m}$  be two independent random samples from  $f_X(x)$  and  $f_Y(y)$ , respectively.

$$
W=\sum_{k=1}^{n+m} R_i Z_i
$$

$$
Z_i = \begin{cases} 1 & \text{the ith entry comes from } f_X(x) \\ 0 & \text{the ith entry comes from } f_Y(y) \end{cases}
$$

– Nonparametric counterpart of the pooled two-sample t-test

**Setup** Let  $x_1, \dots, x_n$  and  $y_{n+1}, \dots, y_{n+m}$  be two independent random samples from  $f_X(x)$  and  $f_Y(y)$ , respectively. Assume that  $f_X(x)$  and  $f_Y(y)$  are the same except for a possible shift in location.

$$
W=\sum_{k=1}^{n+m} R_i Z_i
$$

$$
Z_i = \begin{cases} 1 & \text{the ith entry comes from } f_X(x) \\ 0 & \text{the ith entry comes from } f_Y(y) \end{cases}
$$

– Nonparametric counterpart of the pooled two-sample t-test

**Setup** Let  $x_1, \dots, x_n$  and  $y_{n+1}, \dots, y_{n+m}$  be two independent random samples from  $f_X(x)$  and  $f_Y(y)$ , respectively. Assume that  $f_X(x)$  and  $f_Y(y)$  are the same except for a possible shift in location.

**Test**  $H_0: \mu_X = \mu_Y$  vs. ...

$$
W=\sum_{k=1}^{n+m} R_i Z_i
$$

$$
Z_i = \begin{cases} 1 & \text{the ith entry comes from } f_X(x) \\ 0 & \text{the ith entry comes from } f_Y(y) \end{cases}
$$

– Nonparametric counterpart of the pooled two-sample t-test

**Setup** Let  $x_1, \dots, x_n$  and  $y_{n+1}, \dots, y_{n+m}$  be two independent random samples from  $f_X(x)$  and  $f_Y(y)$ , respectively. Assume that  $f_X(x)$  and  $f_Y(y)$  are the same except for a possible shift in location.

**Test**  $H_0: \mu_X = \mu_Y$  vs. ...

#### Test statistic

$$
W=\sum_{k=1}^{n+m}R_iZ_i
$$

where  $R_i$  is the rank (starting from the lowest with rank 1) and

$$
Z_i = \begin{cases} 1 & \text{the ith entry comes from } f_X(x) \\ 0 & \text{the ith entry comes from } f_Y(y). \end{cases}
$$

**Theorem** Under the above setup and under  $H_0$ ,

$$
\mathbb{E}[W] = \frac{n(n+m+1)}{2} \quad \text{and} \quad \text{Var}(W) = \frac{nm(n+m+1)}{12}.
$$

$$
\frac{W - \mathbb{E}(W)}{\sqrt{\text{Var}(W)}} = \frac{W - [n(n+m+1)]/2}{\sqrt{[nm(n+m+1)]/12}} \quad \text{approx} \quad N(0,1).
$$

**Theorem** Under the above setup and under  $H_0$ ,

$$
\mathbb{E}[W] = \frac{n(n+m+1)}{2} \quad \text{and} \quad \text{Var}(W) = \frac{nm(n+m+1)}{12}.
$$

Hence when sample sizes are large, namely,  $n, m > 10$ ,

$$
\frac{\mathsf{W}-\mathbb{E}(\mathsf{W})}{\sqrt{\text{Var}(\mathsf{W})}}=\frac{\mathsf{W}-\left[n(n+m+1)\right]/2}{\sqrt{[nm(n+m+1)]/12}}\quad \overset{\text{approx}}{\sim} \quad \mathsf{N}(0,1).
$$

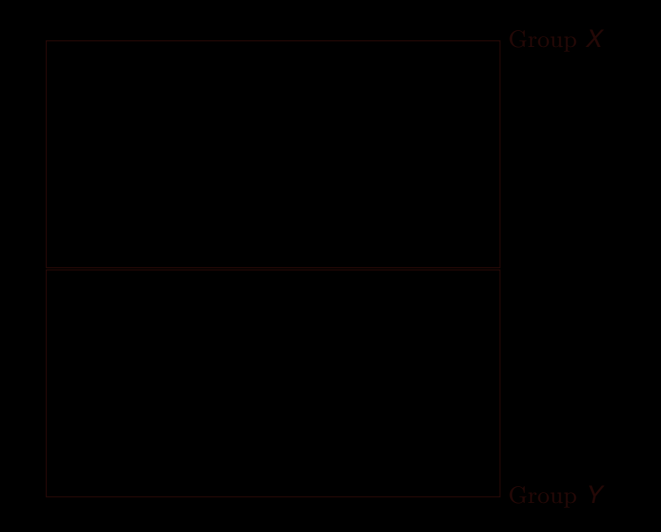

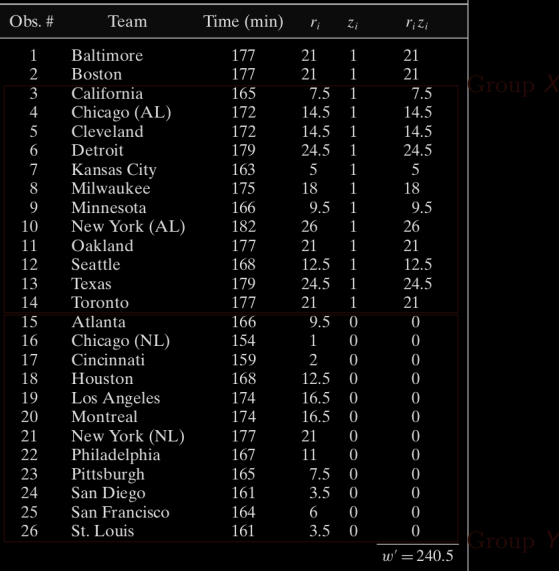

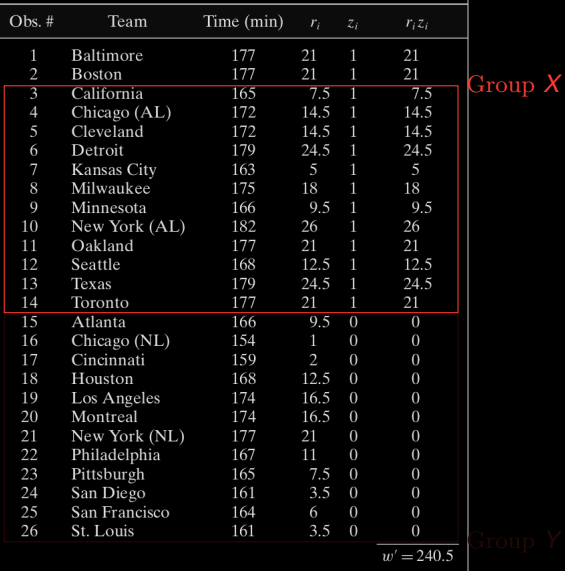

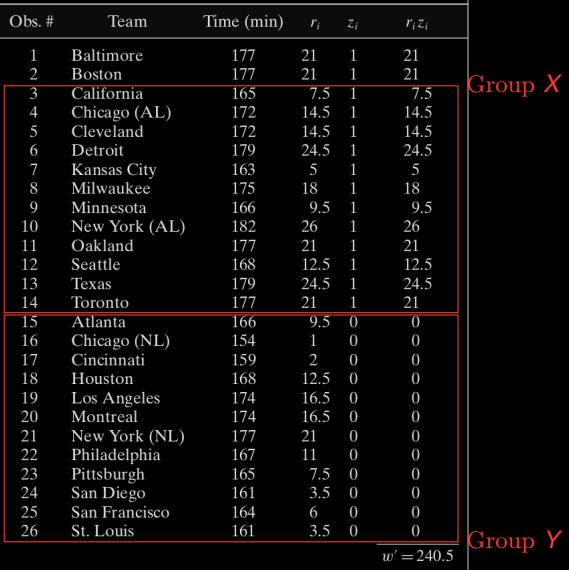

In this case,  $n = 14$ ,  $m = 12$ ,  $w = 240.5$ .

$$
\mathbb{E}(W) = \frac{14(14 + 12 + 1)}{2} = 189,
$$
  
Var(W) = 
$$
\frac{14 \times 12 \times (14 + 12 + 1)}{12} = 378.
$$

$$
z = \frac{w - \mathbb{E}(W)}{\sqrt{\text{Var}(W)}} = \frac{240.5 - 189}{\sqrt{378}} = 2.65.
$$

In this case,  $n = 14$ ,  $m = 12$ ,  $w = 240.5$ .

$$
\mathbb{E}(\mathbf{W}) = \frac{14(14 + 12 + 1)}{2} = 189,
$$
  
Var( $\mathbf{W}$ ) =  $\frac{14 \times 12 \times (14 + 12 + 1)}{12} = 378.$ 

Hence, the approximate z-score is

$$
z = \frac{w - \mathbb{E}(W)}{\sqrt{\text{Var}(W)}} = \frac{240.5 - 189}{\sqrt{378}} = 2.65.
$$

In this case,  $n = 14$ ,  $m = 12$ ,  $w = 240.5$ .

$$
\mathbb{E}(\mathbf{W}) = \frac{14(14 + 12 + 1)}{2} = 189,
$$
  
Var( $\mathbf{W}$ ) =  $\frac{14 \times 12 \times (14 + 12 + 1)}{12} = 378.$ 

Hence, the approximate z-score is

$$
z = \frac{w - \mathbb{E}(W)}{\sqrt{\text{Var}(W)}} = \frac{240.5 - 189}{\sqrt{378}} = 2.65.
$$

...

## Plan

- <span id="page-94-0"></span>
- 
- 
- [§ 14.4 The Kruskal-Wallis Test](#page-94-0)
- 
- 

# Chapter 14. Nonparametric Statistics

- 
- 
- 
- [§ 14.4 The Kruskal-Wallis Test](#page-94-0)
- 
- 

#### What is the nonparametric counterpart for the one-way ANOVA?

What is the nonparametric counterpart for the one-way ANOVA?

**Setup** Suppose that  $k \geq 2$  independent sample of size  $n_1, \dots, n_k$  are drawn from *k*

> identically shaped and scaled pdfs, except for possibly different medians.

What is the nonparametric counterpart for the one-way ANOVA?

**Setup** Suppose that  $k \geq 2$  independent sample of size  $n_1, \dots, n_k$  are drawn from *k*

> identically shaped and scaled pdfs, except for possibly different medians.

Let  $\widetilde{\mu}_1, \cdots, \widetilde{\mu}_k$  be the medians.

What is the nonparametric counterpart for the one-way ANOVA?

**Setup** Suppose that  $k \geq 2$  independent sample of size  $n_1, \dots, n_k$  are drawn from *k*

> identically shaped and scaled pdfs, except for possibly different medians.

Let  $\tilde{\mu}_1, \cdots, \tilde{\mu}_k$  be the medians.

**Test**  $H_0: \tilde{\mu}_1 = \tilde{\mu}_2 = \cdots = \tilde{\mu}_k$  vs.  $H_1:$  not all the  $\tilde{\mu}_i$ 's are equal.

What is the nonparametric counterpart for the one-way ANOVA?

**Setup** Suppose that  $k \geq 2$  independent sample of size  $n_1, \dots, n_k$  are drawn from *k*

> identically shaped and scaled pdfs, except for possibly different medians.

Let  $\widetilde{\mu}_1, \cdots, \widetilde{\mu}_k$  be the medians.

**Test**  $H_0: \tilde{\mu}_1 = \tilde{\mu}_2 = \cdots = \tilde{\mu}_k$  vs.  $H_1:$  not all the  $\tilde{\mu}_i$ 's are equal.

Remark This is the test for median not mean, but if pdfs are symmetric, they are the same.

#### Kruskal-Wallis statistic *B*

$$
B = \frac{12}{n(n+1)} \sum_{j=1}^{k} \frac{R_j^2}{n_j} - 3(n+1)
$$

where

#### Kruskal-Wallis statistic *B*

$$
B = \frac{12}{n(n+1)} \sum_{j=1}^{k} \frac{R_j^2}{n_j} - 3(n+1)
$$

where

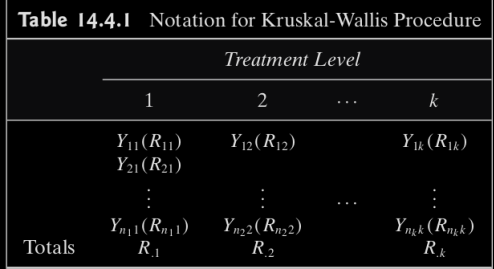

**Theorem** Under the above setup and under  $H_0$ , then

$$
B = \frac{12}{n(n+1)} \sum_{j=1}^{k} \frac{R_j^2}{n_j} - 3(n+1) \quad \text{approx} \quad \chi^2_{k-1}.
$$

**Theorem** Under the above setup and under  $H_0$ , then

$$
B = \frac{12}{n(n+1)} \sum_{j=1}^{k} \frac{R_j^2}{n_j} - 3(n+1) \quad \text{approx} \quad \chi^2_{k-1}.
$$

*H*<sup>0</sup> should be rejected at the  $\alpha$  level of significance if  $\mathbf{b} > \chi^2_{1-\alpha,k-1}$ .

E.g. Lottery over the year 1969; Whether lottery is random? Test if  $H_0$ :  $\widetilde{\mu}_{\text{Jan}} = \widetilde{\mu}_{\text{Feb}} = \cdots = \widetilde{\mu}_{\text{Dec}}$  at  $\alpha = 0.01$  E.g. Lottery over the year 1969; Whether lottery is random?

Test if  $H_0$ :  $\tilde{\mu}_{\text{Jan}} = \tilde{\mu}_{\text{Feb}} = \cdots = \tilde{\mu}_{\text{Dec}}$  at  $\alpha = 0.01$ 

| 1969 Draft Lottery, Highest Priority (001) to Lowest Priority (366)<br>Table 14.4.2 |      |      |      |      |      |               |      |      |       |           |      |      |
|-------------------------------------------------------------------------------------|------|------|------|------|------|---------------|------|------|-------|-----------|------|------|
| Date                                                                                | Jan. | Feb. | Mar. |      |      | Apr. May June | July | Aug. | Sept. | Oct. Nov. |      | Dec. |
| 1                                                                                   | 305  | 086  | 108  | 032  | 330  | 249           | 093  | 111  | 225   | 359       | 019  | 129  |
| $\overline{2}$                                                                      | 159  | 144  | 029  | 271  | 298  | 228           | 350  | 045  | 161   | 125       | 034  | 328  |
| 3                                                                                   | 251  | 297  | 267  | 083  | 040  | 301           | 115  | 261  | 049   | 244       | 348  | 157  |
| 4                                                                                   | 215  | 210  | 275  | 081  | 276  | 020           | 279  | 145  | 232   | 202       | 266  | 165  |
| 5                                                                                   | 101  | 214  | 293  | 269  | 364  | 028           | 188  | 054  | 082   | 024       | 310  | 056  |
| 6                                                                                   | 224  | 347  | 139  | 253  | 155  | 110           | 327  | 114  | 006   | 087       | 076  | 010  |
| 7                                                                                   | 306  | 091  | 122  | 147  | 035  | 085           | 050  | 168  | 008   | 234       | 051  | 012  |
| 8                                                                                   | 199  | 181  | 213  | 312  | 321  | 366           | 013  | 048  | 184   | 283       | 097  | 105  |
| 9                                                                                   | 194  | 338  | 317  | 219  | 197  | 335           | 277  | 106  | 263   | 342       | 080  | 043  |
| 10                                                                                  | 325  | 216  | 323  | 218  | 065  | 206           | 284  | 021  | 071   | 220       | 282  | 041  |
| 11                                                                                  | 329  | 150  | 136  | 014  | 037  | 134           | 248  | 324  | 158   | 237       | 046  | 039  |
| 12                                                                                  | 221  | 068  | 300  | 346  | 133  | 272           | 015  | 142  | 242   | 072       | 066  | 314  |
| 13                                                                                  | 318  | 152  | 259  | 124  | 295  | 069           | 042  | 307  | 175   | 138       | 126  | 163  |
| 14                                                                                  | 238  | 004  | 354  | 231  | 178  | 356           | 331  | 198  | 001   | 294       | 127  | 026  |
| 15                                                                                  | 017  | 089  | 169  | 273  | 130  | 180           | 322  | 102  | 113   | 171       | 131  | 320  |
| 16                                                                                  | 121  | 212  | 166  | 148  | 055  | 274           | 120  | 044  | 207   | 254       | 107  | 096  |
| 17                                                                                  | 235  | 189  | 033  | 260  | 112  | 073           | 098  | 154  | 255   | 288       | 143  | 304  |
| 18                                                                                  | 140  | 292  | 332  | 090  | 278  | 341           | 190  | 141  | 246   | 005       | 146  | 128  |
| 19                                                                                  | 058  | 025  | 200  | 336  | 075  | 104           | 227  | 311  | 177   | 241       | 203  | 240  |
| 20                                                                                  | 280  | 302  | 239  | 345  | 183  | 360           | 187  | 344  | 063   | 192       | 185  | 135  |
| 21                                                                                  | 186  | 363  | 334  | 062  | 250  | 060           | 027  | 291  | 204   | 243       | 156  | 070  |
| 22                                                                                  | 337  | 290  | 265  | 316  | 326  | 247           | 153  | 339  | 160   | 117       | 009  | 053  |
| 23                                                                                  | 118  | 057  | 256  | 252  | 319  | 109           | 172  | 116  | 119   | 201       | 182  | 162  |
| 24                                                                                  | 059  | 236  | 258  | 002  | 031  | 358           | 023  | 036  | 195   | 196       | 230  | 095  |
| 25                                                                                  | 052  | 179  | 343  | 351  | 361  | 137           | 067  | 286  | 149   | 176       | 132  | 084  |
| 26                                                                                  | 092  | 365  | 170  | 340  | 357  | 022           | 303  | 245  | 018   | 007       | 309  | 173  |
| 27                                                                                  | 355  | 205  | 268  | 074  | 296  | 064           | 289  | 352  | 233   | 264       | 047  | 078  |
| 28                                                                                  | 077  | 299  | 223  | 262  | 308  | 222           | 088  | 167  | 257   | 094       | 281  | 123  |
| 29                                                                                  | 349  | 285  | 362  | 191  | 226  | 353           | 270  | 061  | 151   | 229       | 099  | 016  |
| 30                                                                                  | 164  |      | 217  | 208  | 103  | 209           | 287  | 333  | 315   | 038       | 174  | 003  |
| 31                                                                                  | 211  |      | 030  |      | 313  |               | 193  | 011  |       | 079       |      | 100  |
| Totals:                                                                             | 6236 | 5886 | 7000 | 6110 | 6447 | 5872          | 5628 | 5377 | 4719  | 5656      | 4462 | 3768 |

#### Sol. Rank the lottery for the year (see the previous table).

$$
b = \frac{12}{366 \times 367} \left[ \frac{6236^2}{31} + \frac{5886^2}{29} + \dots + \frac{3768^2}{31} \right] - 3 \times 367
$$
  
= 25.95.
Sol. Rank the lottery for the year (see the previous table).

Compute *b* using the formula:

$$
b = \frac{12}{366 \times 367} \left[ \frac{6236^2}{31} + \frac{5886^2}{29} + \dots + \frac{3768^2}{31} \right] - 3 \times 367
$$
  
= 25.95.

Sol. Rank the lottery for the year (see the previous table).

Compute *b* using the formula:

$$
b = \frac{12}{366 \times 367} \left[ \frac{6236^2}{31} + \frac{5886^2}{29} + \dots + \frac{3768^2}{31} \right] - 3 \times 367
$$
  
= 25.95.

Critical region is  $C = \{b : b \geq \chi^2_{0.99, 11} = 24.725\}.$ 

Sol. Rank the lottery for the year (see the previous table).

Compute *b* using the formula:

$$
b = \frac{12}{366 \times 367} \left[ \frac{6236^2}{31} + \frac{5886^2}{29} + \dots + \frac{3768^2}{31} \right] - 3 \times 367
$$
  
= 25.95.

Critical region is  $C = \{b : b \geq \chi^2_{0.99, 11} = 24.725\}.$ 

Conclusion: Reject (Lottery is *NOT* random).

### Plan

- <span id="page-111-0"></span>
- 
- 
- 
- [§ 14.5 The Friedman Test](#page-111-0)
- 

# Chapter 14. Nonparametric Statistics

- 
- 
- 
- 
- [§ 14.5 The Friedman Test](#page-111-0)
- 

#### What is the nonparametric counterpart for the two-way ANOVA?

What is the nonparametric counterpart for the two-way ANOVA?

**Setup** Suppose that  $k > 2$  independent sample of size  $n_1, \dots, n_k$  are drawn from *k*

#### identically shaped and scaled pdfs, except for possibly different medians.

What is the nonparametric counterpart for the two-way ANOVA?

**Setup** Suppose that  $k > 2$  independent sample of size  $n_1, \dots, n_k$  are drawn from *k*

> identically shaped and scaled pdfs, except for possibly different medians.

Assume that  $n_1 = \cdots = n_k$ .

What is the nonparametric counterpart for the two-way ANOVA?

**Setup** Suppose that  $k > 2$  independent sample of size  $n_1, \dots, n_k$  are drawn from *k*

> identically shaped and scaled pdfs, except for possibly different medians.

Assume that  $n_1 = \cdots = n_k$ .

Samples can be further partitioned into *b* blocks.

What is the nonparametric counterpart for the two-way ANOVA?

**Setup** Suppose that  $k > 2$  independent sample of size  $n_1, \dots, n_k$  are drawn from *k*

> identically shaped and scaled pdfs, except for possibly different medians.

Assume that  $n_1 = \cdots = n_k$ .

Samples can be further partitioned into *b* blocks.

Let  $\widetilde{\mu}_1, \cdots, \widetilde{\mu}_k$  be the medians.

What is the nonparametric counterpart for the two-way ANOVA?

**Setup** Suppose that  $k \geq 2$  independent sample of size  $n_1, \dots, n_k$  are drawn from *k*

> identically shaped and scaled pdfs, except for possibly different medians.

Assume that  $n_1 = \cdots = n_k$ .

Samples can be further partitioned into *b* blocks.

Let  $\widetilde{\mu}_1, \cdots, \widetilde{\mu}_k$  be the medians.

**Test**  $H_0: \tilde{\mu}_1 = \tilde{\mu}_2 = \cdots = \tilde{\mu}_k$  vs.  $H_1:$  not all the  $\tilde{\mu}_i$ 's are equal.

What is the nonparametric counterpart for the two-way ANOVA?

**Setup** Suppose that  $k \geq 2$  independent sample of size  $n_1, \dots, n_k$  are drawn from *k*

> identically shaped and scaled pdfs, except for possibly different medians.

Assume that  $n_1 = \cdots = n_k$ .

Samples can be further partitioned into *b* blocks.

Let  $\widetilde{\mu}_1, \cdots, \widetilde{\mu}_k$  be the medians.

**Test**  $H_0: \tilde{\mu}_1 = \tilde{\mu}_2 = \cdots = \tilde{\mu}_k$  vs.  $H_1:$  not all the  $\tilde{\mu}_i$ 's are equal.

Remark This is the test for median not mean, but if pdfs are symmetric, they are the same.

### The Friedman Test Statistic:

$$
G = \frac{12}{bk(k+1)} \sum_{j=1}^{k} R_j^2 - 3b(k+1) \ge \chi_{1-\alpha,k-1}^2.
$$

### The Friedman Test Statistic:

Reject  $H_0$  at the  $\alpha$  level if

$$
G = \frac{12}{bk(k+1)} \sum_{j=1}^{k} R_j^2 - 3b(k+1) \geq \chi^2_{1-\alpha,k-1}.
$$

#### The Friedman Test Statistic:

Reject  $H_0$  at the  $\alpha$  level if

$$
G = \frac{12}{bk(k+1)} \sum_{j=1}^{k} R_j^2 - 3b(k+1) \geq \chi^2_{1-\alpha,k-1}.
$$

where  $R_i$  is the within-block ranks.

E.g. Baseball ...

Test if 
$$
H_0: \tilde{\mu}_{\text{Narrow}} = \tilde{\mu}_{\text{Wide}}
$$
 at  $\alpha = 0.01$ 

### E.g. Baseball ...

Test if 
$$
H_0: \tilde{\mu}_{\text{Narrow}} = \tilde{\mu}_{\text{Wide}}
$$
 at  $\alpha = 0.01$ 

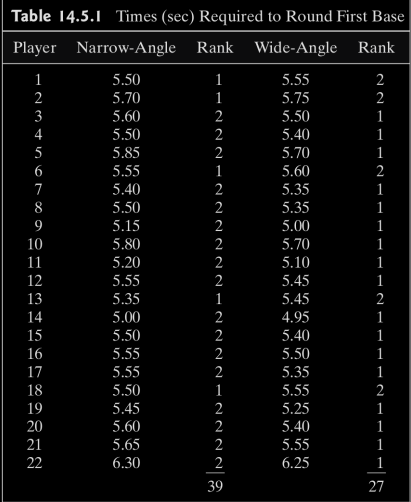

$$
g = \frac{12}{22 \times 2 \times (2+1)} [39^2 + 27^2] - 3 \times 22 \times (2+1) = \frac{72}{11} \approx 6.54
$$

$$
C = \left\{g : g \geq \chi_{0.95,1}^2 = 3.84\right\}.
$$

$$
\mathbb{P}\left(\chi_1^2 \ge \frac{72}{11}\right) = 0.01051525.
$$

Compute the rank within each block (see the previous table)

$$
g = \frac{12}{22 \times 2 \times (2+1)} [39^{2} + 27^{2}] - 3 \times 22 \times (2+1) = \frac{72}{11} \approx 6.54.
$$

$$
C = \left\{g : g \geq \chi_{0.95,1}^2 = 3.84\right\}.
$$

$$
\mathbb{P}\left(\chi_1^2 \ge \frac{72}{11}\right) = 0.01051525.
$$

Compute the rank within each block (see the previous table)

Compute the g statistic:

$$
g = \frac{12}{22 \times 2 \times (2+1)} [39^{2} + 27^{2}] - 3 \times 22 \times (2+1) = \frac{72}{11} \approx 6.54.
$$

$$
C = \left\{g : g \geq \chi_{0.95,1}^2 = 3.84\right\}.
$$

$$
\mathbb{P}\left(\chi_1^2 \ge \frac{72}{11}\right) = 0.01051525.
$$

Compute the rank within each block (see the previous table)

Compute the g statistic:

$$
g = \frac{12}{22 \times 2 \times (2+1)} [39^{2} + 27^{2}] - 3 \times 22 \times (2+1) = \frac{72}{11} \approx 6.54.
$$

Critical region is

$$
C = \{g : g \geq \chi_{0.95,1}^2 = 3.84\}.
$$

$$
\mathbb{P}\left(\chi_1^2 \ge \frac{72}{11}\right) = 0.01051525.
$$

Compute the rank within each block (see the previous table)

Compute the g statistic:

$$
g = \frac{12}{22 \times 2 \times (2+1)} [39^{2} + 27^{2}] - 3 \times 22 \times (2+1) = \frac{72}{11} \approx 6.54.
$$

Critical region is

$$
C = \{g : g \geq \chi_{0.95,1}^2 = 3.84\}.
$$

The *p*-value is

$$
\mathbb{P}\left(\chi_1^2 \ge \frac{72}{11}\right) = 0.01051525.
$$

Compute the rank within each block (see the previous table)

Compute the g statistic:

$$
g = \frac{12}{22 \times 2 \times (2+1)} [39^{2} + 27^{2}] - 3 \times 22 \times (2+1) = \frac{72}{11} \approx 6.54.
$$

Critical region is

$$
C = \{g : g \geq \chi_{0.95,1}^2 = 3.84\}.
$$

The *p*-value is

$$
\mathbb{P}\left(\chi_1^2 \ge \frac{72}{11}\right) = 0.01051525.
$$

Conclusion: Reject.

R Code for this problem:

```
1 \mid C1 \leq -c(2 \mid 5.50, 5.70, 5.60, 5.50, 5.85, 5.55, 5.40, 5.50, 5.15, 5.80, 5.20,3 5.55, 5.35, 5.00, 5.50, 5.55, 5.55, 5.50, 5.45, 5.60, 5.65, 6.30)
4 C2 < -c5 5.55, 5.75, 5.50, 5.40, 5.70, 5.60, 5.35, 5.35, 5.00, 5.70, 5.10,
6 5.45, 5.45, 4.95, 5.40, 5.50, 5.35, 5.55, 5.25, 5.40, 5.55, 6.25)
7 angles \lt matrix(
\vert cbind(C1, C2),
9 \text{ nrow} = 22.10 byrow = FALSE,
11 dimnames = list(1:22, c("Narrow", "Wide"))13 friedman.test(angles)
```
Here is the output:

 $1 > C1 < -c$  $2 + 5.50, 5.70, 5.60, 5.50, 5.85, 5.55, 5.40, 5.50, 5.15, 5.80, 5.20,$  $3 + 5.55, 5.35, 5.00, 5.50, 5.55, 5.55, 5.50, 5.45, 5.60, 5.65, 6.30$  $4 > C2 < -c$  $5 + 5.55, 5.75, 5.50, 5.40, 5.70, 5.60, 5.35, 5.35, 5.00, 5.70, 5.10,$  $6 + 5.45, 5.45, 4.95, 5.40, 5.50, 5.35, 5.55, 5.25, 5.40, 5.55, 6.25$  $7$  > angles  $\leq$  matrix(  $|8| + \text{cbind}(\text{C1}, \text{C2}),$  $9 + nrow = 22$ .  $10 + \text{b}$ vrow = FALSE.  $11 + \text{dimnames} = \text{list}(1:22, \text{c}("Narrow", "Wide"))$  $13$  > friedman.test(angles) 15 Friedman rank sum test 17 data: angles 18 Friedman chi−squared = 6.5455, df = 1, p−value = 0.01052

### Plan

- <span id="page-133-0"></span>
- 
- 
- 
- 
- [§ 14.6 Testing for Randomness](#page-133-0)

# Chapter 14. Nonparametric Statistics

- 
- 
- 
- 
- 
- [§ 14.6 Testing for Randomness](#page-133-0)

#### Whether the sample are random at all?

Whether the sample are random at all?

**E.g.** Whether the number of successful strikes are random?  $\alpha = 0.05$ .

Whether the sample are random at all?

**E.g.** Whether the number of successful strikes are random?  $\alpha = 0.05$ .

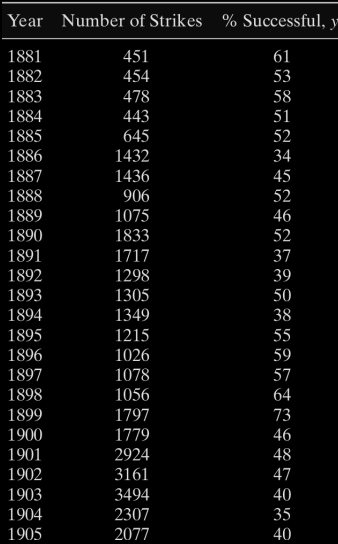

Sol. Compute the run-up and run-down:

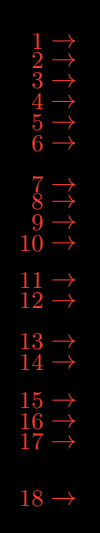

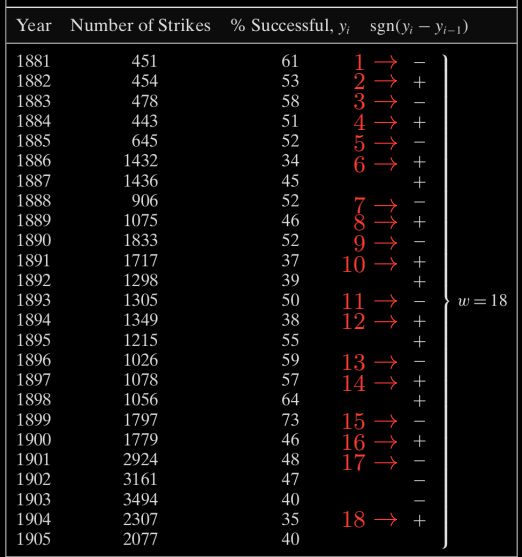

### Sol. Compute the run-up and run-down:

### **Theorem** Let *W* be the number of runs up and down in a sequence of  $n \geq 2$ observations.

$$
\mathbb{E}(W) = \frac{2n-1}{3} \text{ and } \text{Var}(W) = \frac{16n-29}{90}.
$$

$$
\frac{W - \mathbb{E}(W)}{\sqrt{\text{Var}(W)}} = \frac{W - [2n - 1]/3}{\sqrt{[16n - 29]/90}} \quad \text{approx} \quad N(0, 1).
$$

**Theorem** Let *W* be the number of runs up and down in a sequence of  $n \geq 2$ observations.

If the sequence is random, then

$$
\mathbb{E}(\mathbf{W}) = \frac{2n-1}{3} \quad \text{and} \quad \text{Var}(\mathbf{W}) = \frac{16n-29}{90}.
$$

$$
\frac{W - \mathbb{E}(W)}{\sqrt{\text{Var}(W)}} = \frac{W - [2n - 1]/3}{\sqrt{[16n - 29]/90}} \quad \text{approx} \quad N(0, 1).
$$

**Theorem** Let *W* be the number of runs up and down in a sequence of  $n \geq 2$ observations.

If the sequence is random, then

$$
\mathbb{E}(\mathbf{W}) = \frac{2n-1}{3} \quad \text{and} \quad \text{Var}(\mathbf{W}) = \frac{16n-29}{90}.
$$

Moreover, when  $n$  is large, namely,  $n \geq 20$ , then

$$
\frac{\textit{W}-\mathbb{E}(\textit{W})}{\sqrt{\text{Var}(\textit{W})}}=\frac{\textit{W}-[2n-1]/3}{\sqrt{[16n-29]/90}} \quad \text{approx} \quad \textit{N}(0,1).
$$

**Sol.** (Continued)  $n = 25$ ,  $w = 18$ 

$$
\mathbb{E}(\mathbf{W}) = \frac{2 \times 25 - 1}{3} = 16.3
$$

and

$$
Var(W) = \frac{16 \times 25 - 29}{90} = 4.12.
$$

$$
z = \frac{18 - 16.3}{\sqrt{4.12}} = 0.84.
$$

$$
C = \left\{ z : |z| \geq z_{\alpha/2} = z_{0.025} = 1.96 \right\}
$$

$$
2 \times \mathbb{P}(Z > 0.84) = 0.4009084
$$
$$
\mathbb{E}(\mathbf{W}) = \frac{2 \times 25 - 1}{3} = 16.3
$$

and

$$
Var(W) = \frac{16 \times 25 - 29}{90} = 4.12.
$$

Hence, the z-score is

$$
z = \frac{18 - 16.3}{\sqrt{4.12}} = 0.84.
$$

$$
C = \{ z : |z| \ge z_{\alpha/2} = z_{0.025} = 1.96 \}
$$

$$
2 \times \mathbb{P}(Z > 0.84) = 0.4009084
$$

$$
\mathbb{E}(\mathbf{W}) = \frac{2 \times 25 - 1}{3} = 16.3
$$

and

$$
Var(W) = \frac{16 \times 25 - 29}{90} = 4.12.
$$

Hence, the z-score is

$$
z = \frac{18 - 16.3}{\sqrt{4.12}} = 0.84.
$$

The critical region is

$$
\textbf{\textit{C}}=\left\{ \textit{z}:|\textit{z}|\geq \textit{z}_{\alpha/2}=\textit{z}_{0.025}=1.96\right\}
$$

$$
2 \times \mathbb{P}(Z > 0.84) = 0.4009084
$$

$$
\mathbb{E}(\mathbf{W}) = \frac{2 \times 25 - 1}{3} = 16.3
$$

and

$$
Var(W) = \frac{16 \times 25 - 29}{90} = 4.12.
$$

Hence, the z-score is

$$
z = \frac{18 - 16.3}{\sqrt{4.12}} = 0.84.
$$

The critical region is

$$
\textbf{\textit{C}}=\left\{ \textit{z}:|\textit{z}|\geq \textit{z}_{\alpha/2}=\textit{z}_{0.025}=1.96\right\}
$$

The *p*-value is

$$
2 \times \mathbb{P}(Z > 0.84) = 0.4009084
$$

$$
\mathbb{E}(\mathbf{W}) = \frac{2 \times 25 - 1}{3} = 16.3
$$

and

$$
Var(W) = \frac{16 \times 25 - 29}{90} = 4.12.
$$

Hence, the z-score is

$$
z = \frac{18 - 16.3}{\sqrt{4.12}} = 0.84.
$$

The critical region is

$$
\textbf{\textit{C}}=\left\{ \textit{z}:|\textit{z}|\geq \textit{z}_{\alpha/2}=\textit{z}_{0.025}=1.96\right\}
$$

The *p*-value is

$$
2 \times \mathbb{P}(Z > 0.84) = 0.4009084
$$

Conclusion: Fail to reject.

## Output:

```
R code:
2 library("snpar")
4 \mid 0,1,0,1,0,1,1,0,1,0,1,1,0,1,1,0,1,1,0,1,0,0,0,16 runs.test(y, exact = FALSE)
7 \text{ runs.test}(y, \text{ exact} = \text{TRUE})> runs.test(y, exact = FALSE)
                                                 3 Approximate runs rest
                                                 4
                                                 5 data: y
                                                   Runs = 18, p-value = 0.03256alternative hypothesis: two.sided
                                                 8
                                                 9 > runs.test(y, exact = TRUE)
                                                11 Exact runs test
                                                13 data: v14 Runs = 18, p−value = 0.01624
                                                15 alternative hypothesis: two.sided
```
Remark The procedure that we learnt is an approximation. There is a big discrepancy for the above two  $p$ -values: one that we obtained through formula and one that is obtained by the r function.

Thanks for learning statistics with me through the semester !